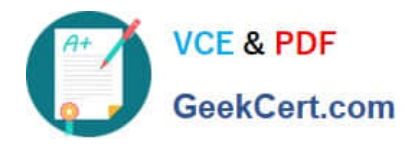

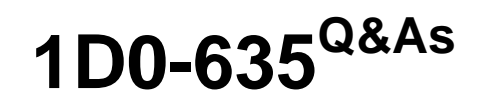

CIW JavaScript Specialist

# **Pass CIW 1D0-635 Exam with 100% Guarantee**

Free Download Real Questions & Answers **PDF** and **VCE** file from:

**https://www.geekcert.com/1d0-635.html**

100% Passing Guarantee 100% Money Back Assurance

Following Questions and Answers are all new published by CIW Official Exam Center

**8 Instant Download After Purchase** 

**83 100% Money Back Guarantee** 

365 Days Free Update

800,000+ Satisfied Customers  $\epsilon$  or

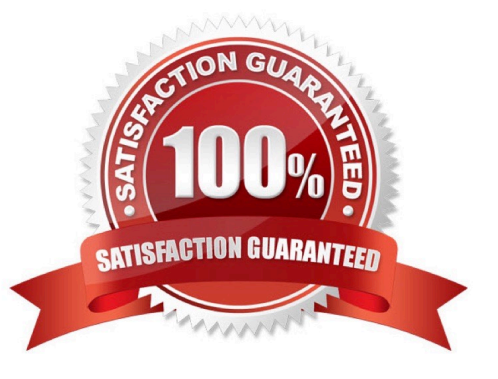

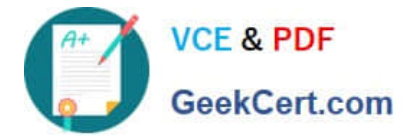

#### **QUESTION 1**

Consider the following code:

```
\langle html\rangle<head>
</head>
<body>
<p>What's your favorite fruit?</p>
<br/>form name="myForm"><br><input type="radic" name="rdoGroup1"<br><input type="radic" name="rdoGroup1"<br><input type="radic" name="rdoGroup1"<br><input type="radic" name="rdoGroup1"
                                                                                                        id="opt1" value="Apple"/>Apple <br/> <br/> <br/>id="opt2" value="Orange"/>Orange <br/> <br/>>> <br/>id="opt3" value="Pear"/>Pear <br/> <br/>
</bocy>
</html>
```
Which statement could be used to determine the value of the first radio button?

- A. document.rdoGroup1.value
- B. document.myForm.rdoGroup1[0].value
- C. document.getElementById(rdoGroup1).value
- D. document.getElementById("rdoGroup1").value

```
Correct Answer: B
```
# **QUESTION 2**

Suppose you define two variables as follows:

var  $x = 5$ ;

var  $y = "5";$ 

Which statement will return the mathematical sum of these variables?

- A. alert $(x + int(y))$ ;
- B. alert $(x +$  parseInt $(y)$ );
- C. alert $(x + y)$ ;
- D. alert((int) $x + (int)y$ );

Correct Answer: B

# **QUESTION 3**

Consider the following code:

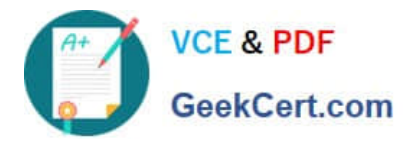

```
var i;
for (i=1; i \le 10; i++)\overline{A}document.write(i + " , " );
\mathcal{E}
```
What output will appear in the browser when you run this script?

A. "1, 2, 3, 4, 5, 6, 7, 8, 9" B. 1, 2, 3, 4, 5, 6, 7, 8, 9, 10, C. 1, 2, 3, 4, 5, 6, 7, 8, 9, D. "1, 2, 3, 4, 5, 6, 7, 8, 9, 10" Correct Answer: B

# **QUESTION 4**

Consider the following code fragment, which sets up the retrieval of an XML document named fish.xml and calls a function named showFish(): var xmlhttp = new XMLHttpRequest(); xmlhttp.open("GET", "fish.xml", true); xmlhttp.onreadystatechange = showFish(); xmlhttp.send(); Which line of code initializes the XMLHttpRequest object?

- A. xmlhttp.send();
- B. var xmlhttp = new XMLHttpRequest();
- C. xmlhttp.open("GET", "fish.xml", true);
- D. xmlhttp.onreadystatechange = showFish();

Correct Answer: C

# **QUESTION 5**

Consider the following code:

```
<html>
<body>
<form name="myForm">
First Name: <input type="Text" name="firstName" />
<input type="button" value="Select" onclick="alert(); " />
</form>
</body>
</html>
```
What is the appropriate parameter for the alert() method in line 5 to reference the text in the firstName text box?

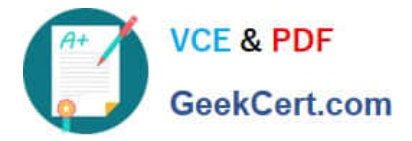

- A. document.myForm.value(firstName)
- B. document.myForm.firstName.value
- C. window.myForm.firstName.value
- D. window.myForm.text(firstName)

Correct Answer: B

[1D0-635 Study Guide](https://www.geekcert.com/1d0-635.html) [1D0-635 Exam Questions](https://www.geekcert.com/1d0-635.html) [1D0-635 Braindumps](https://www.geekcert.com/1d0-635.html)